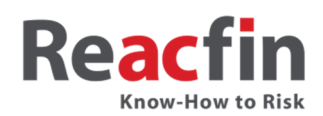

## **REACFIN TRAINING – TABLE OF CONTENT**

# Introduction to Interest Rates risks modeling (High-level table of content)

1 day training

#### **1. Why do we need interest rates models?**

- i. Fair value assessments & Pricing
- ii. Projections and risk analysis
- iii. ALM
- iv. Macro-economic applications

#### **2. Monte Carlo techniques and Random numbers generation**

- i. Concepts
- ii. Key requirements of robust Monte Carlo simulations
- iii. Example of application: pricing of financial derivatives
- iv. Pseudo-random number generation & particular distributions
- v. Choleski decomposition
- vi. Practical algorithm exercise

#### **3. Deterministic bond**

- i. Concepts & definitions
- ii. Constant rate models
- iii. Zero-Coupon term structure
- iv. Calculating Zero-Coupon rates using bootstrapping techniques
- v. Interpolation methods
	- a. Linear interpolations
	- b. Cubic Splines
- vi. Yield Curve models
	- a. Polynomial functions
	- b. Nelson-Siegel
	- c. Other models
- vii. Practical cases : Real life bonds portfolio pricing

#### **4. Stochastic interest rates**

- i. What are relevant characteristics
- ii. Concept of short rate models
- iii. Other models

#### **5. Ho and Lee model**

- i. Model specifications
- ii. Properties
- iii. Advantages and disadvantages
- iv. Practical exercises and case study in Excel an R

TVA: BE 0862.986.729 BNP Paribas 001-4174957-56 RPM Nivelles

Tel: +32 (0)10 84 07 50 info@reacfin.com www.reacfin.com

Reacfin s.a./n.v. Place de l'Université 25 B-1348 Louvain-la-Neuve

#### **6. General continuous model with one factor**

- i. Concepts
- ii. Key assumptions
- iii. Main steps
	- a. Obtaining the process  $P'$ s dynamics from Itô formula,
	- b. Define a market price of risk,
	- c. Show that this market price of risk does not depend on the maturity,
	- d. Use a change of numeraire to obtain the price of the ZC in a stochastic world.

#### **7. Vasicek model**

- i. Model specifications
- ii. Properties
- iii. Simplified example: Zero-Coupon price in a Vasicek Model
- iv. Simulating the Vasicek model
- v. Euler scheme
- vi. Dependencies between different maturities rates
- vii. Advantages and disadvantages
- viii. Applications for other risk drivers
- ix. Practical exercises and case study in Excel an R

#### **8. Cox Ingersoll Ross model**

- i. Model specifications
- ii. Properties
- iii. Simulating the CIR model
- iv. Advantages and disadvantages
- v. Practical exercises and case study in Excel an R

#### **9. Hull-White model**

- i. Model specifications
- ii. Properties
- iii. Simulating the HW model
- iv. Using Nelson-Siegel to model the Yield-Curve in a HW model
- v. Advantages and disadvantages
- vi. Practical exercises and case study in Excel an R

#### **10. Black-Karasinski model**

- i. Model specifications
- ii. Properties
- iii. Simulating the Black-Karasinski model
- iv. Using displacement factors to model negative rates
- v. Advantages and disadvantages
- vi. Practical exercises and case study in Excel an R

### **Reacfin**

#### **11. G2++ model**

- i. Concept of 2 factors models
- ii. Model specifications
- iii. Properties
- iv. Calibration issues
- v. Advantages and disadvantages
- vi. Practical exercises and case study in Excel an R
- vii. Other 2 factors models overview

#### **12. Example of application: Pricing options on zero coupon**

#### **13. The Diebold-Li model**

- i. Econometric approach & parametric fitting
- ii. Parsimony principle
- iii. Auto-regressive models of the ARMA type
- iv. Model specifications
- v. Examples and properties
- vi. Calibration
- vii. Advantages and disadvantages
- viii. Practical exercises and case study in Excel an R